## Perhon perusopetuksen TVT-OPS

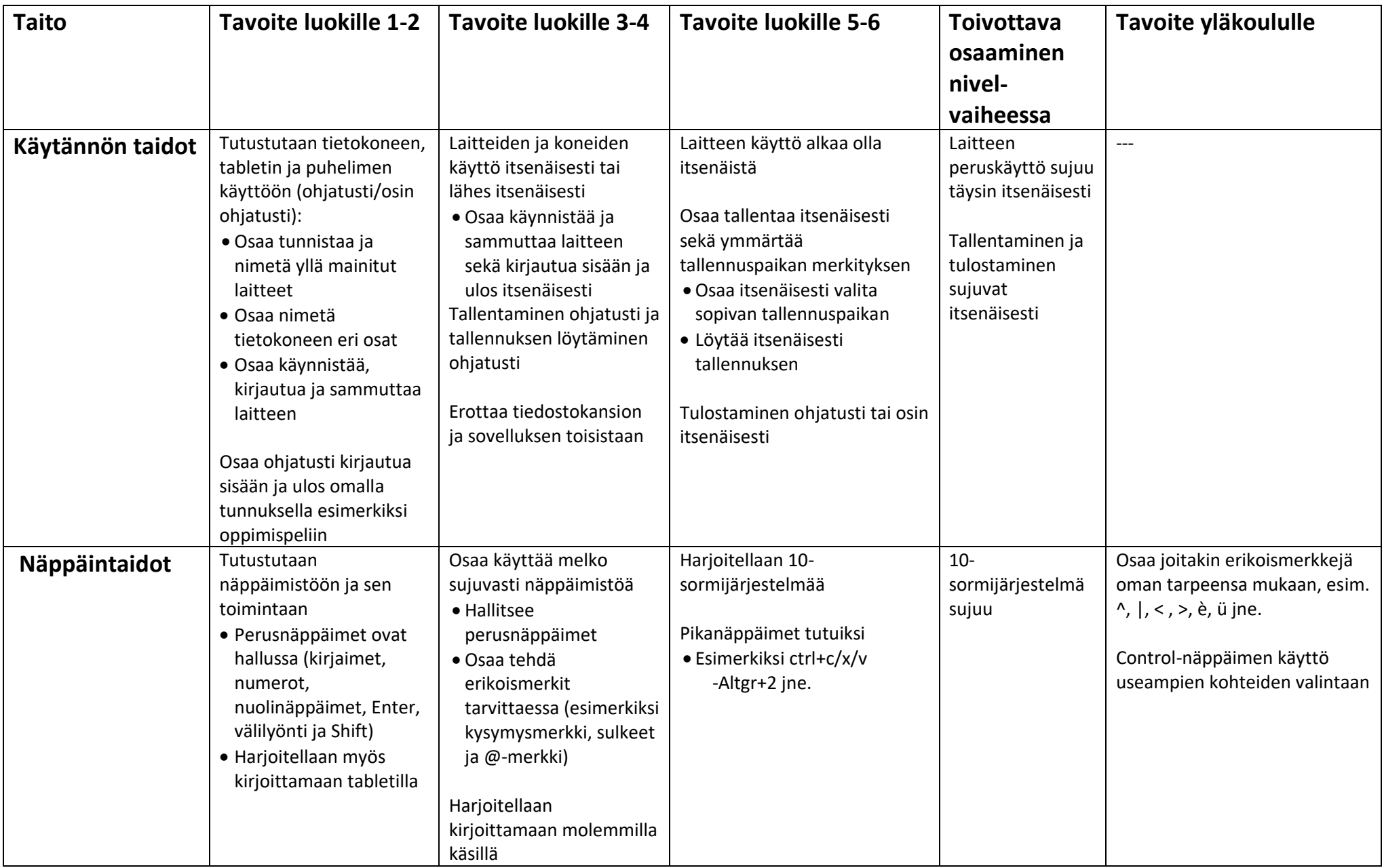

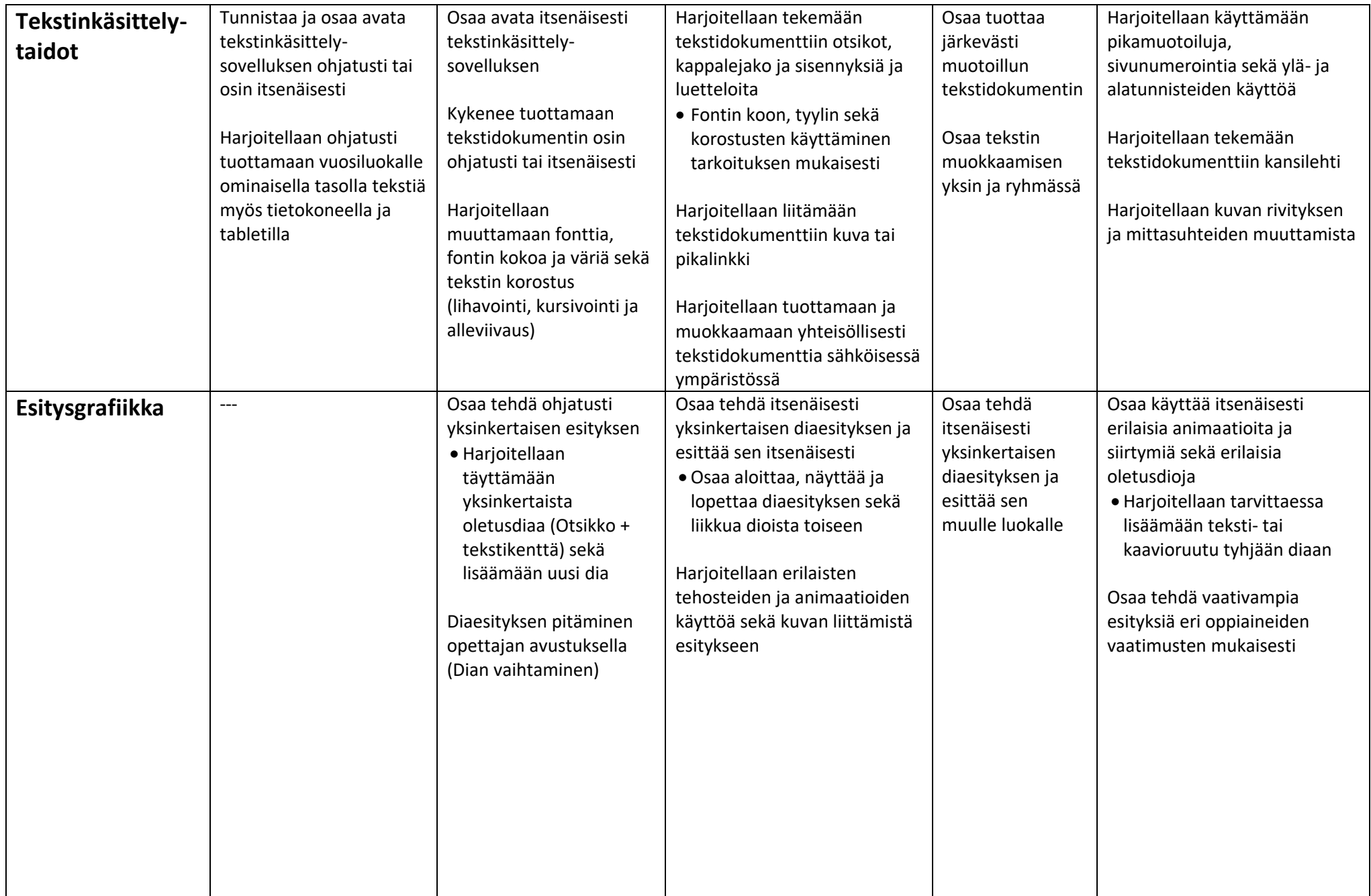

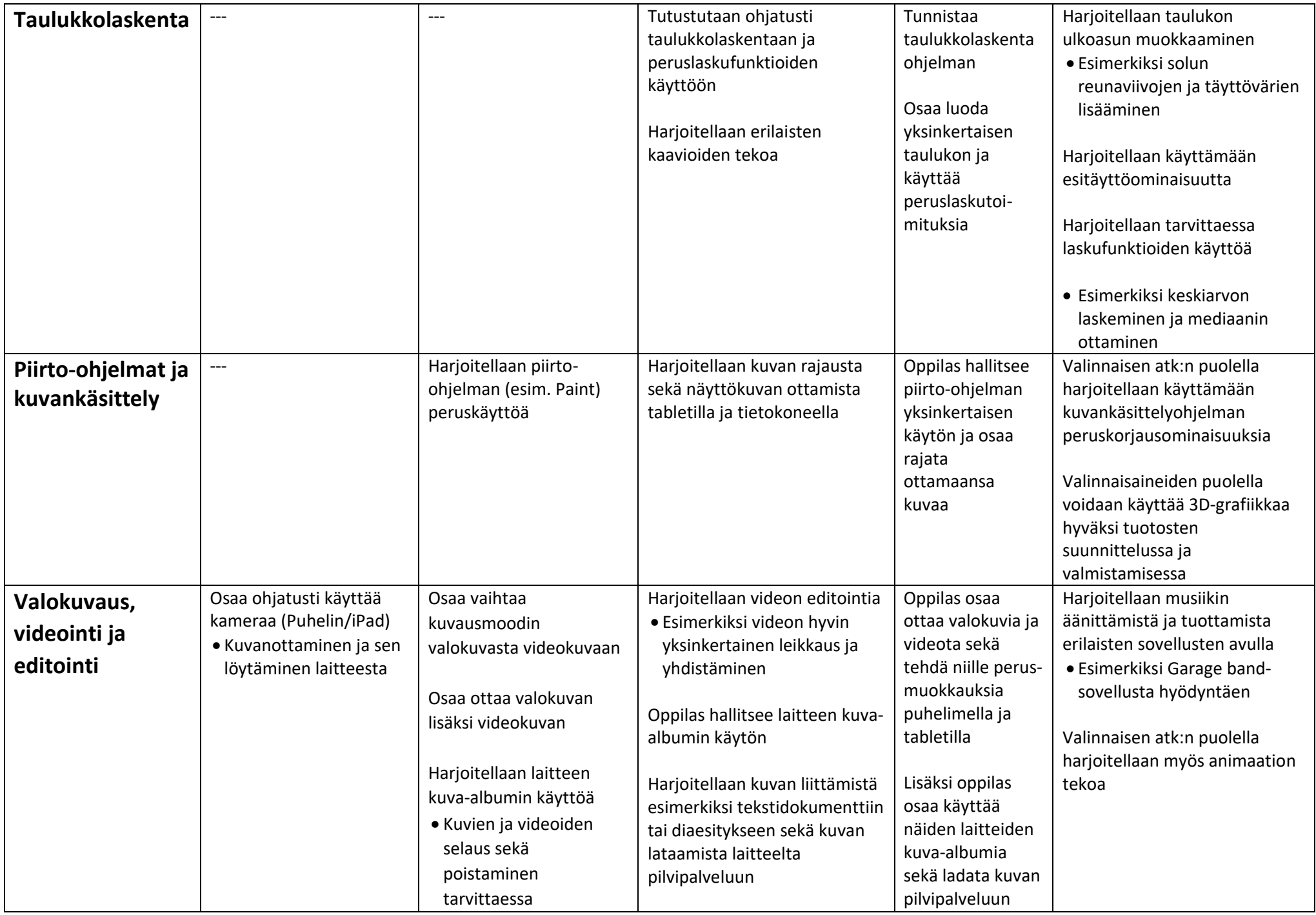

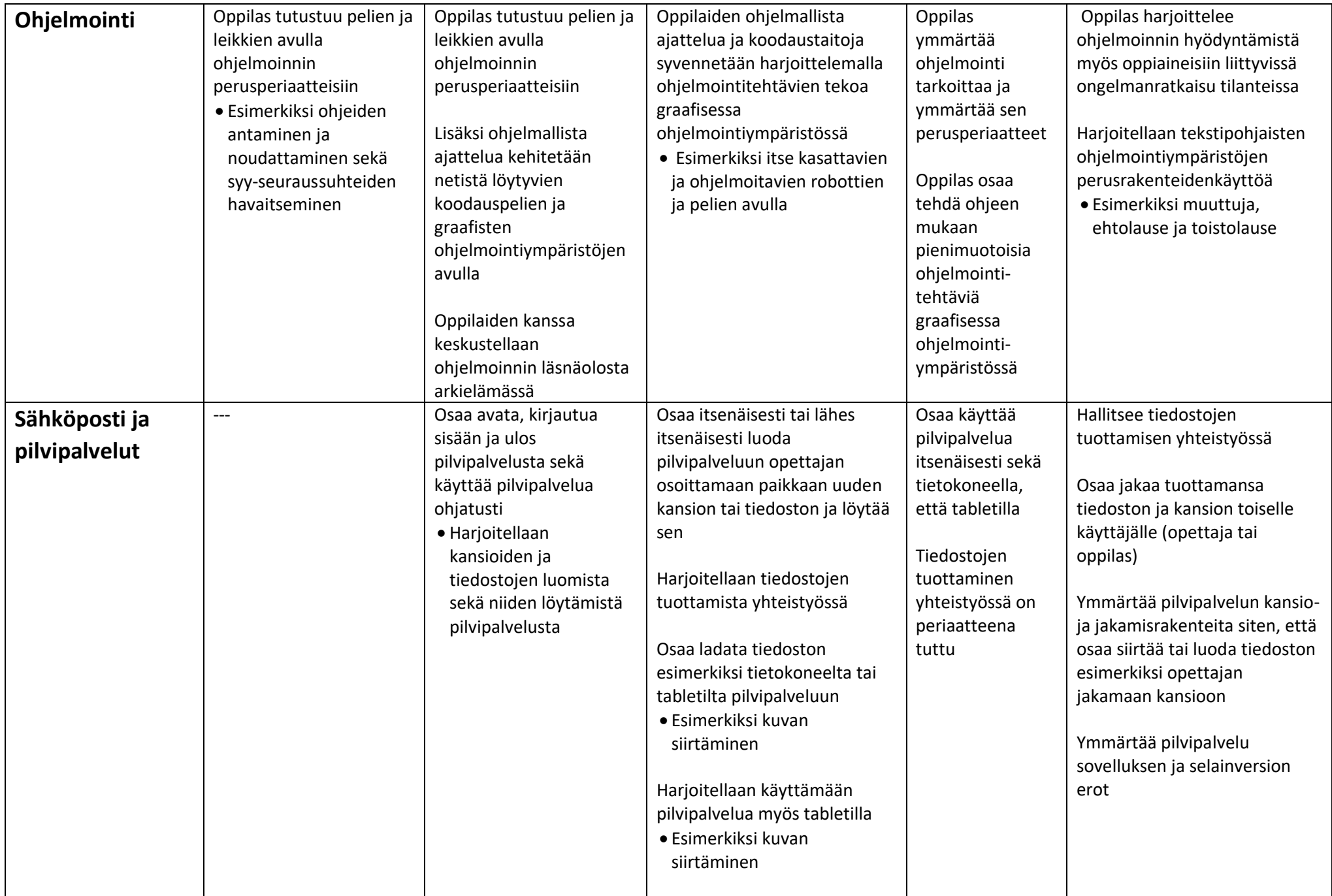

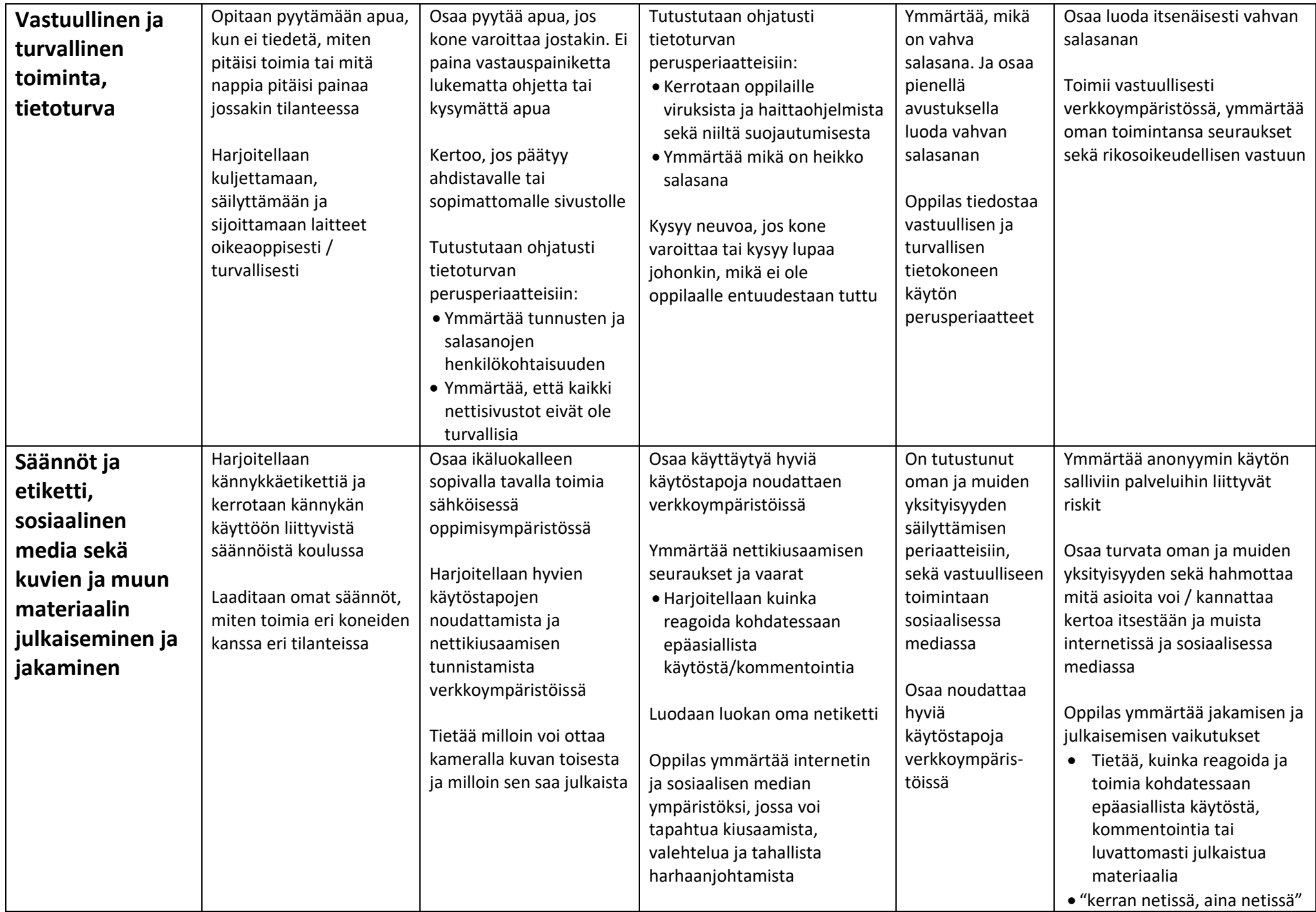

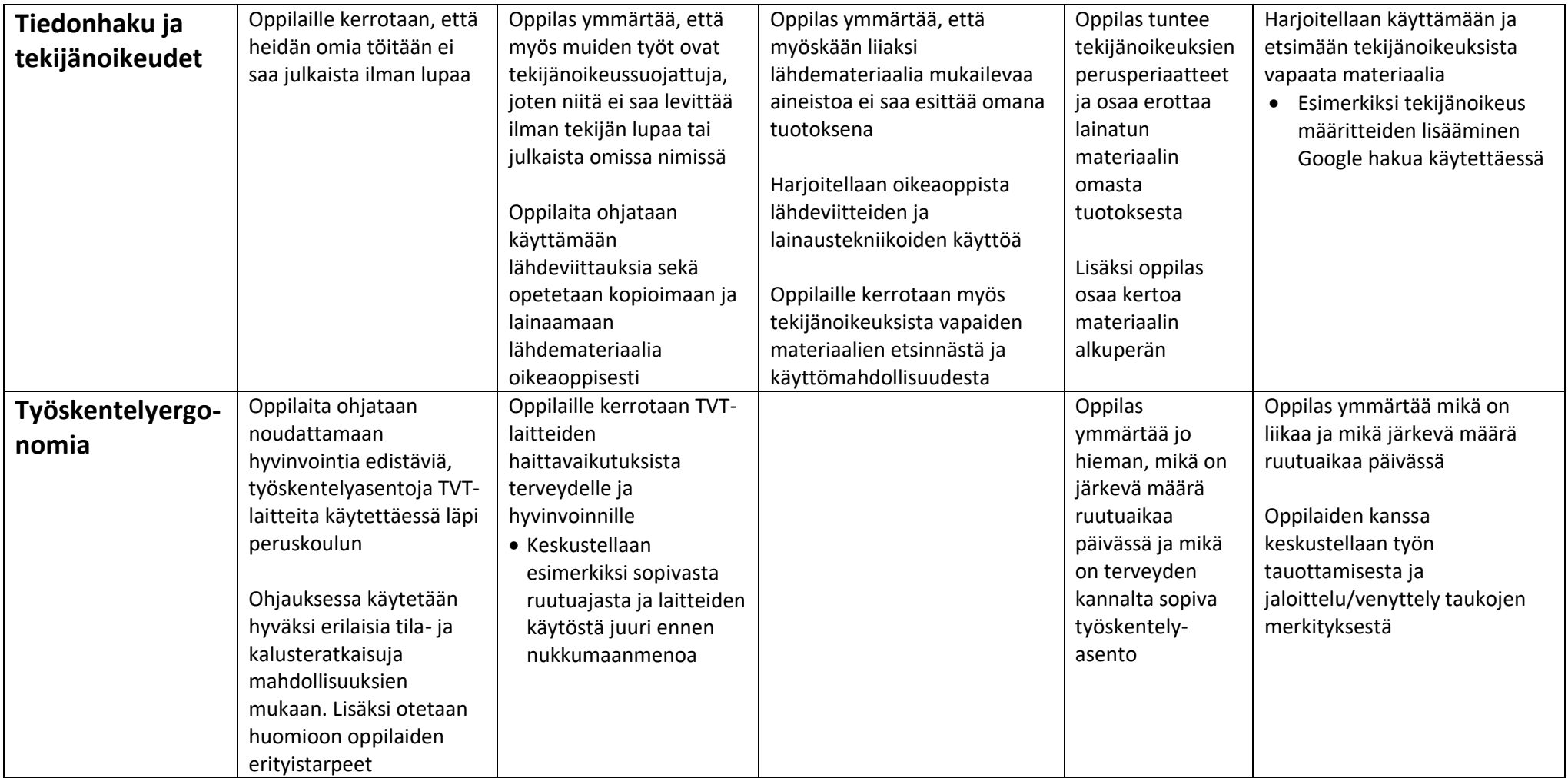